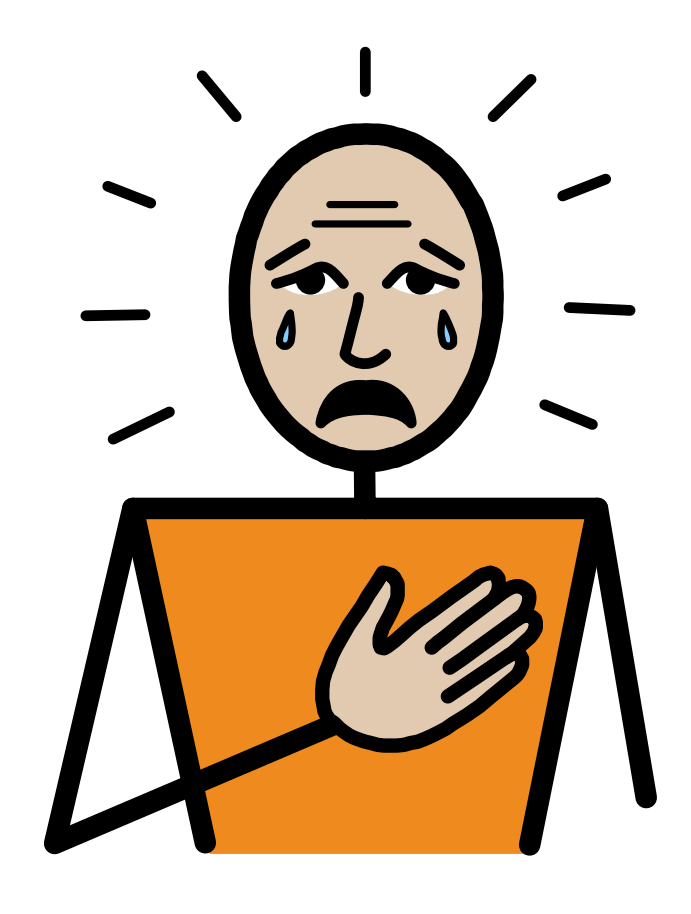

## Upset by the News Queen Elizabeth II's death Symbol Book

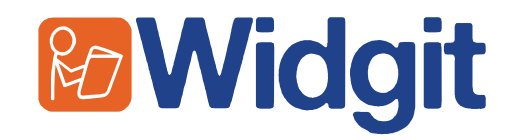

## **Upset by the News - Queen Elizabeth II's Death**

Published by Widgit Software © Widgit Software Ltd 2022

Widgit Symbols © Widgit Software Ltd 2002 - 2022

This book is available electronically from www.widgit.com/resources

Tel: 01926 333680 Email: info@widgit.com Web: www.widgit.com

All of the materials are copyright. Files and documents printed from those files may be used within the purchasing organisation. They may not be passed to other centres.

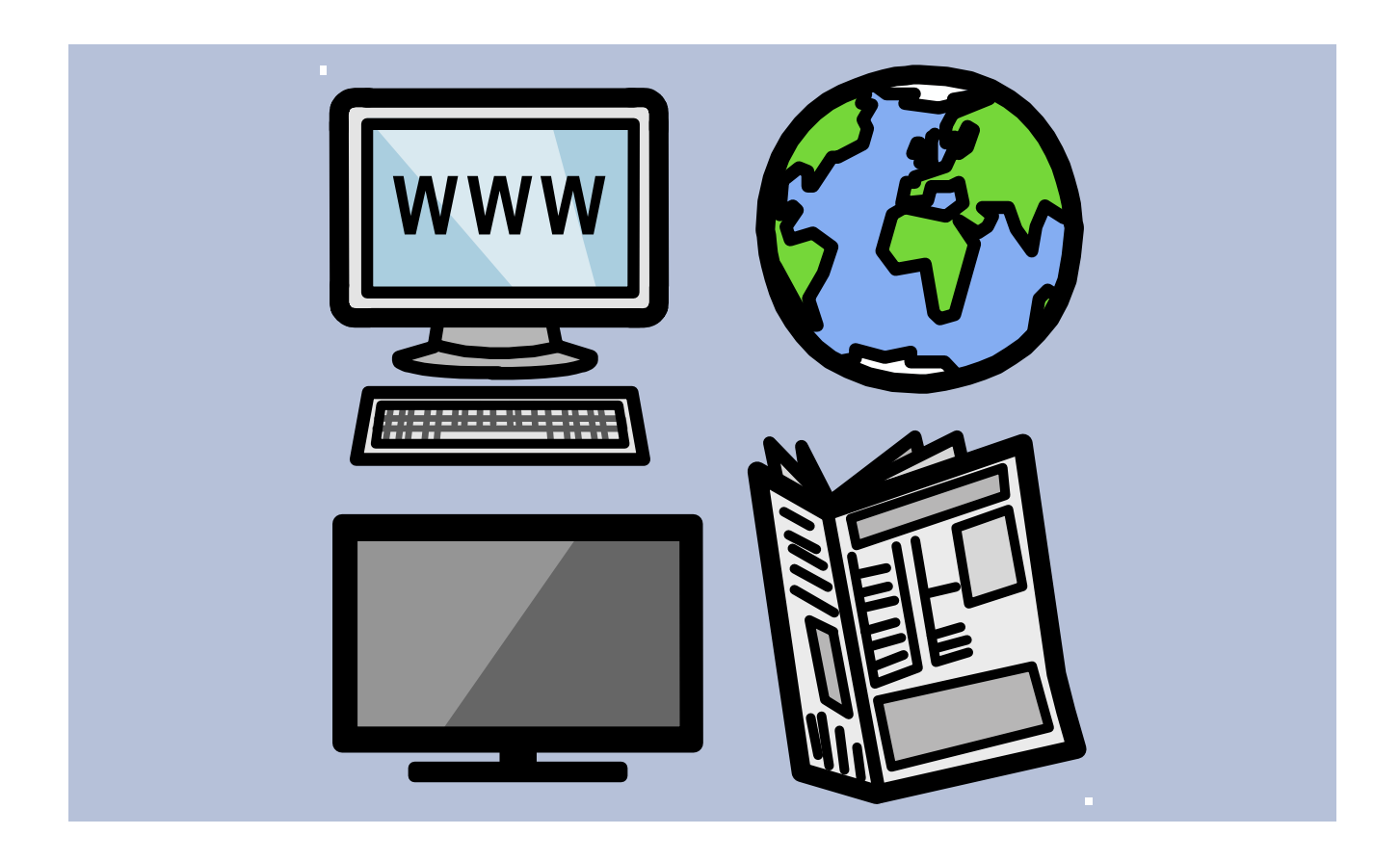

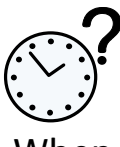

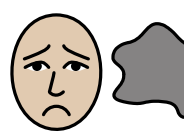

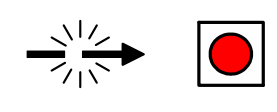

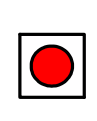

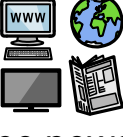

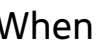

When sad things happen in the news;

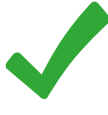

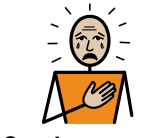

It is ok to feel upset.

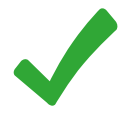

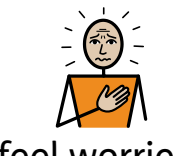

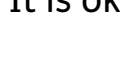

It is ok to feel worried.

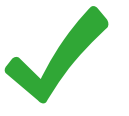

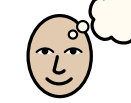

It is ok to think why did this happen?

 $\Rightarrow \frac{1}{2}$ 

1

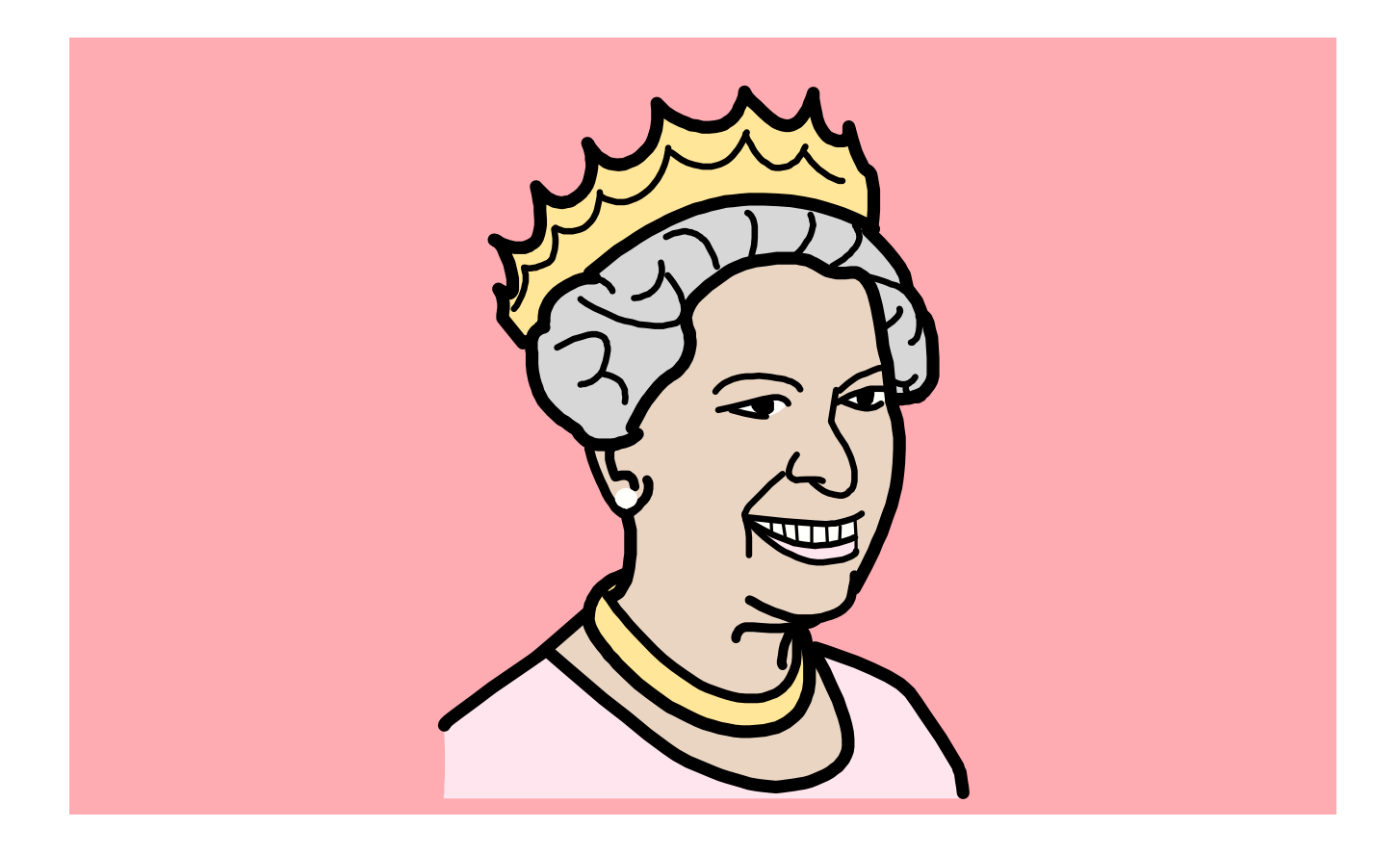

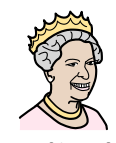

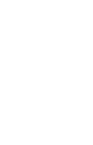

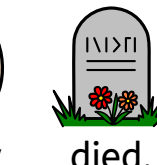

Queen Elizabeth II has sadly died.

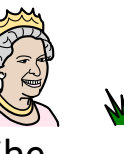

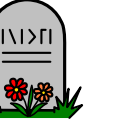

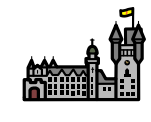

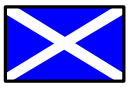

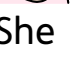

She died at Balmoral Castle in Scotland.

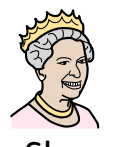

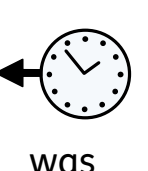

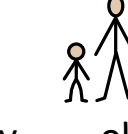

 $\infty$ 

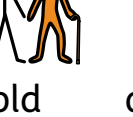

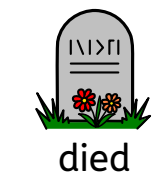

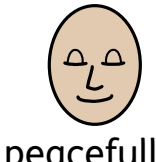

She was very old and died peacefully.

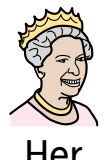

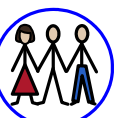

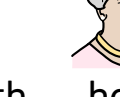

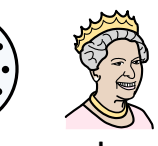

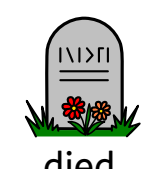

Her family were with her when she died.

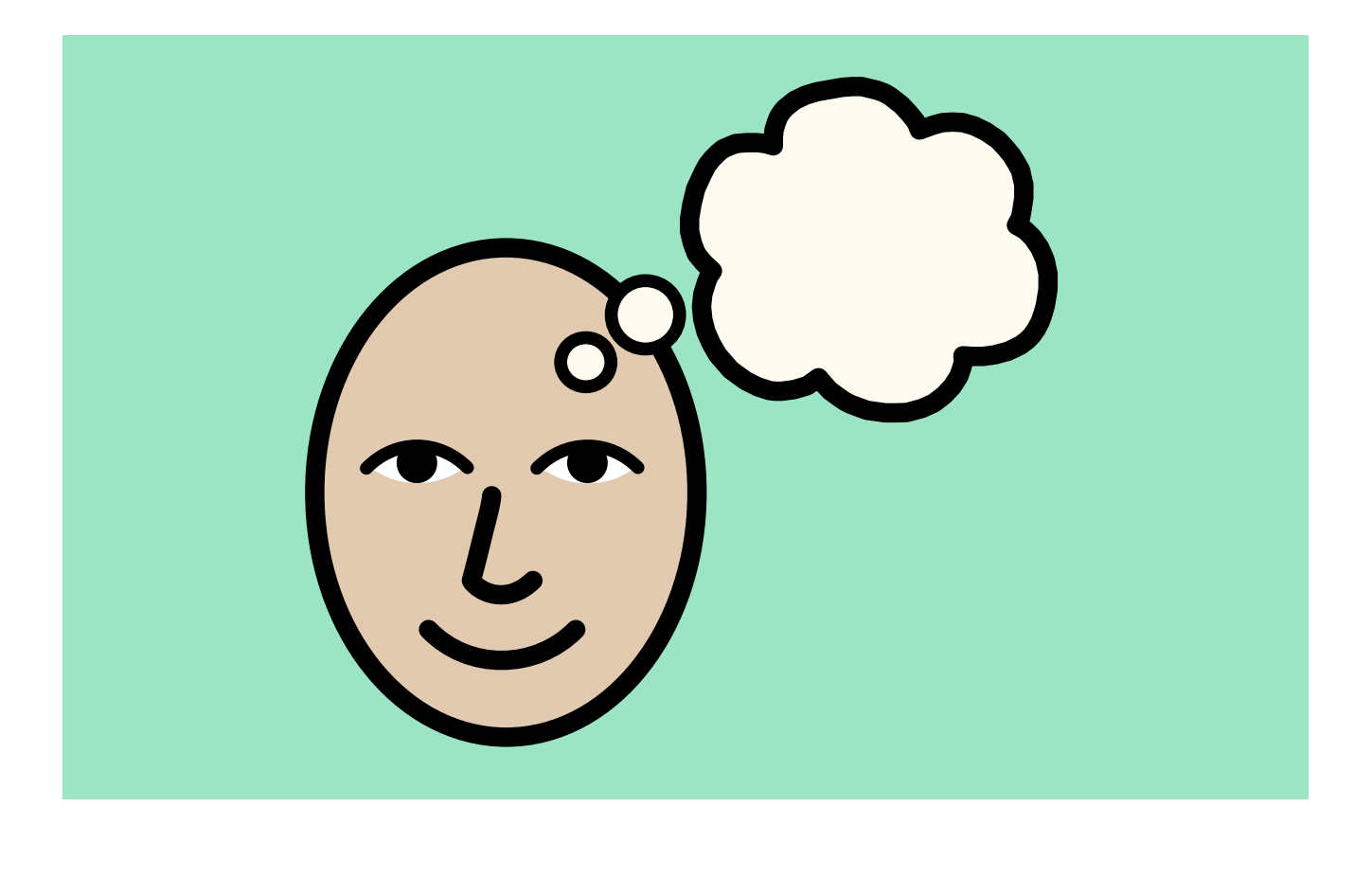

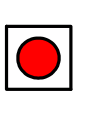

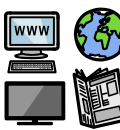

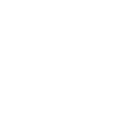

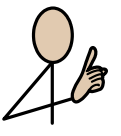

It is in the news because it is important.

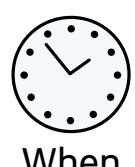

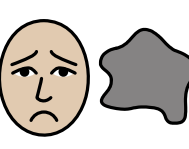

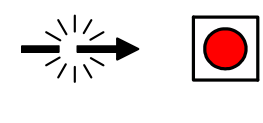

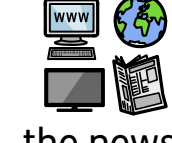

When sad things happen in the news;

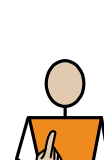

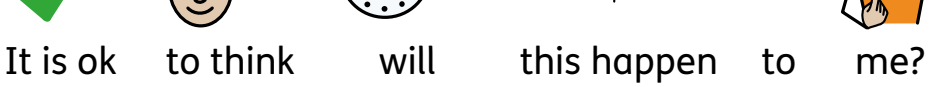

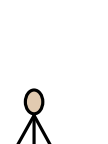

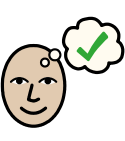

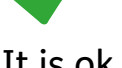

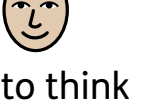

It is ok to think will this happen to someone I know?

 $\Rightarrow \frac{1}{2}$ 

 $\Rightarrow \frac{1}{2}$ 

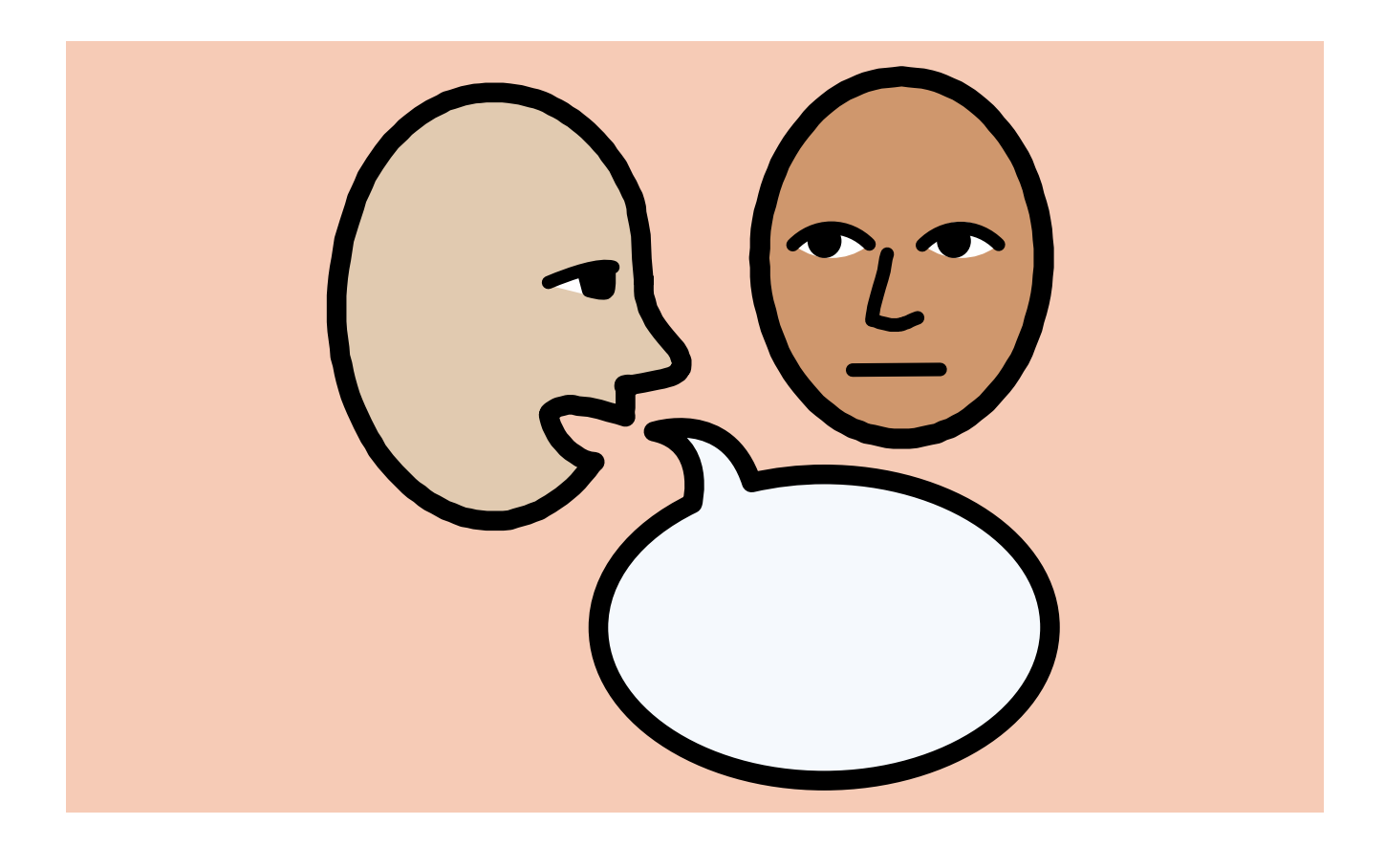

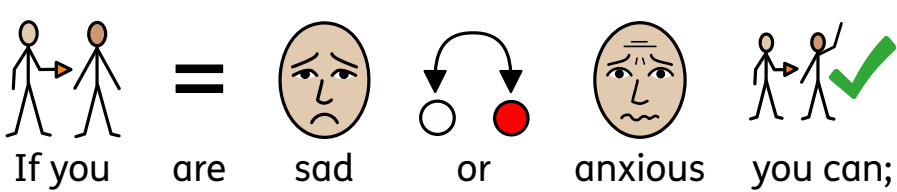

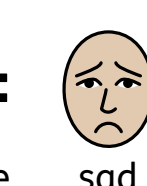

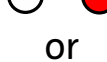

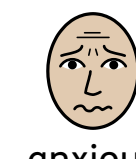

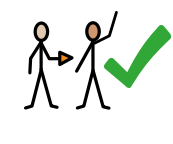

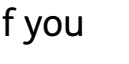

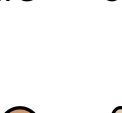

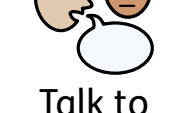

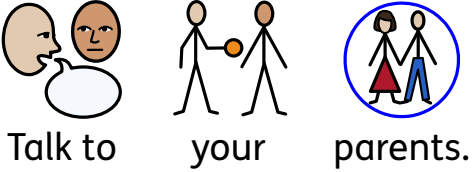

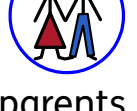

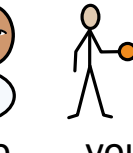

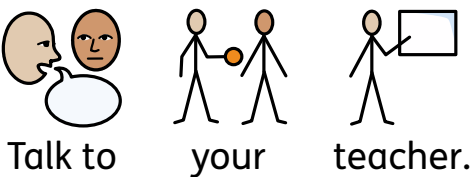

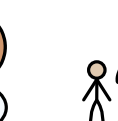

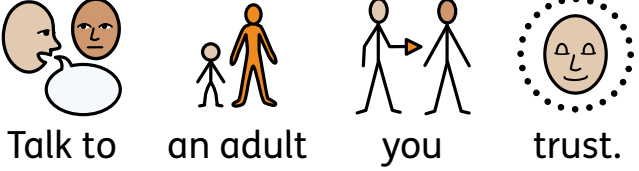

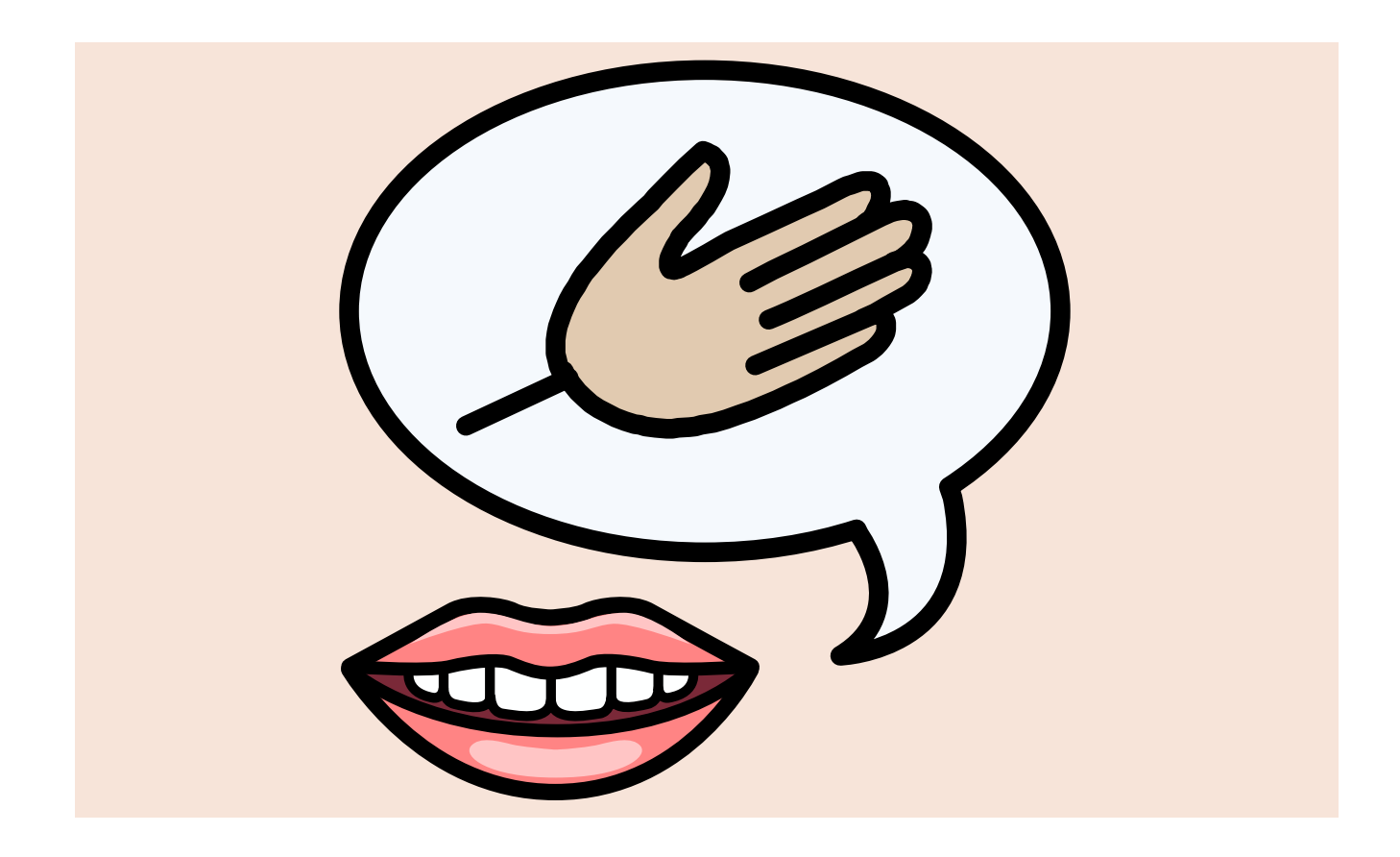

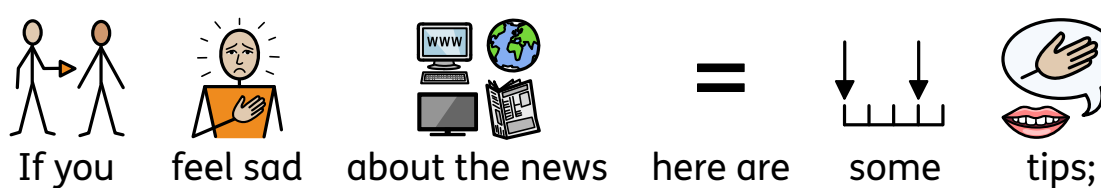

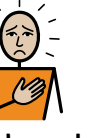

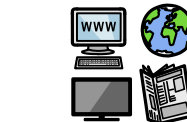

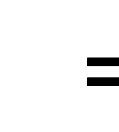

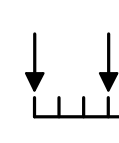

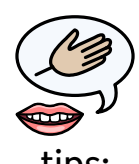

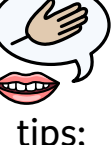

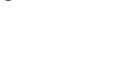

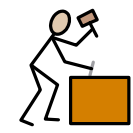

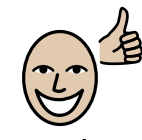

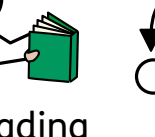

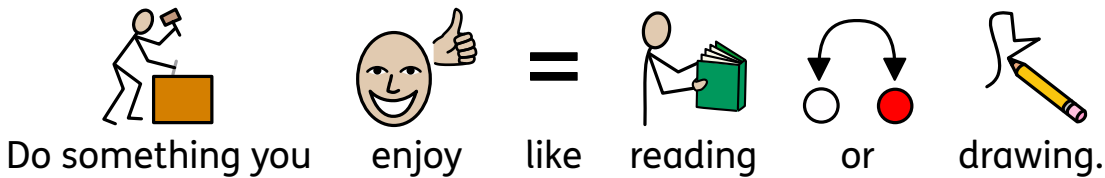

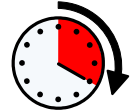

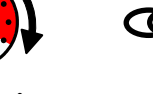

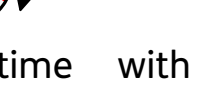

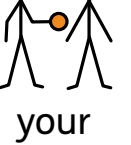

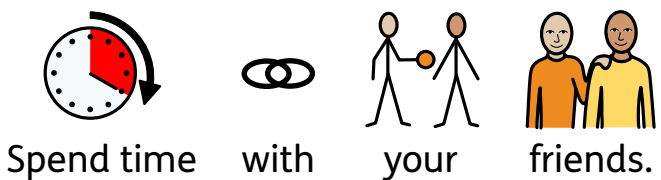

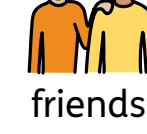

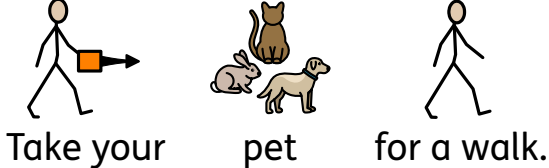

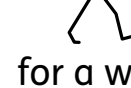

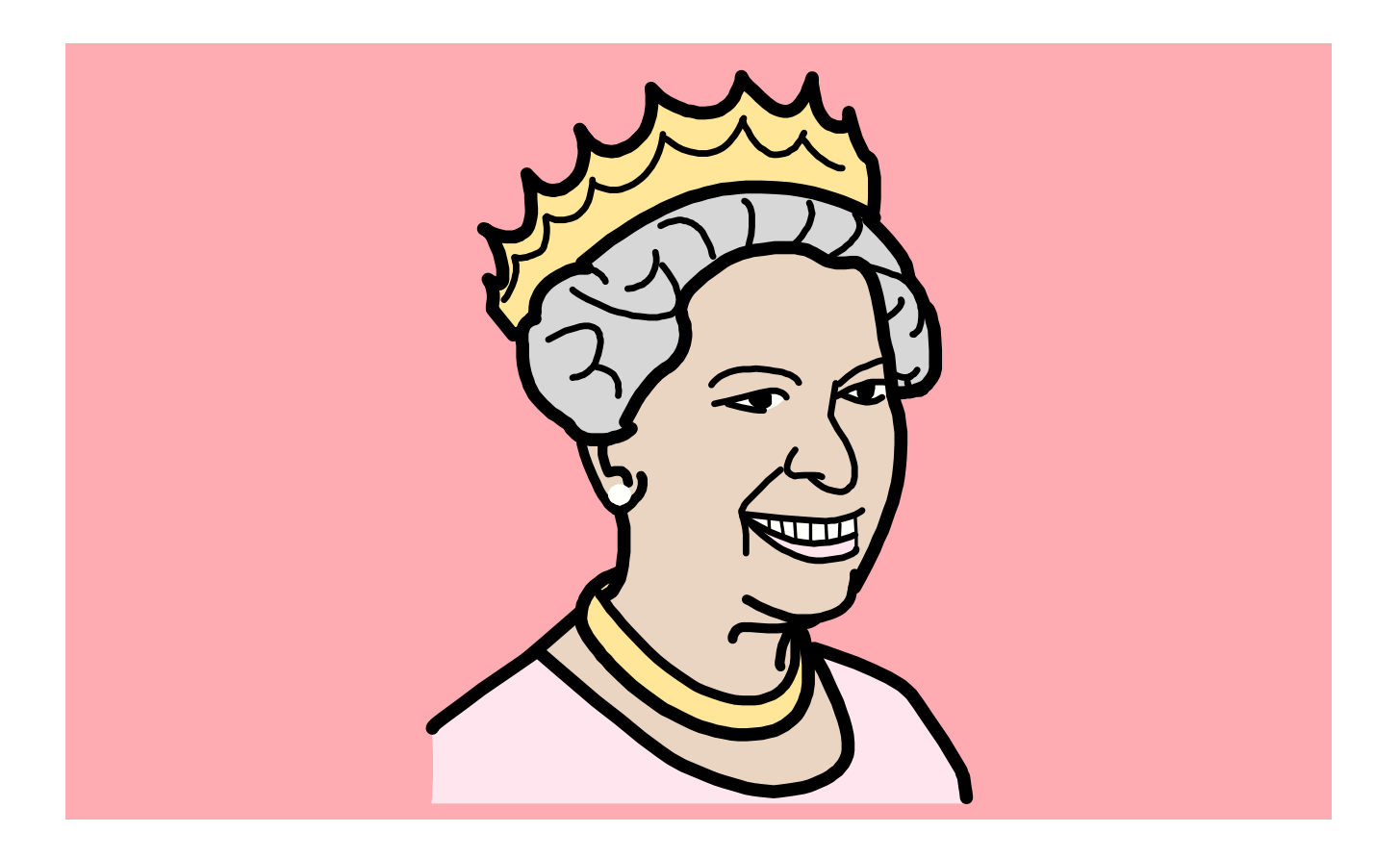

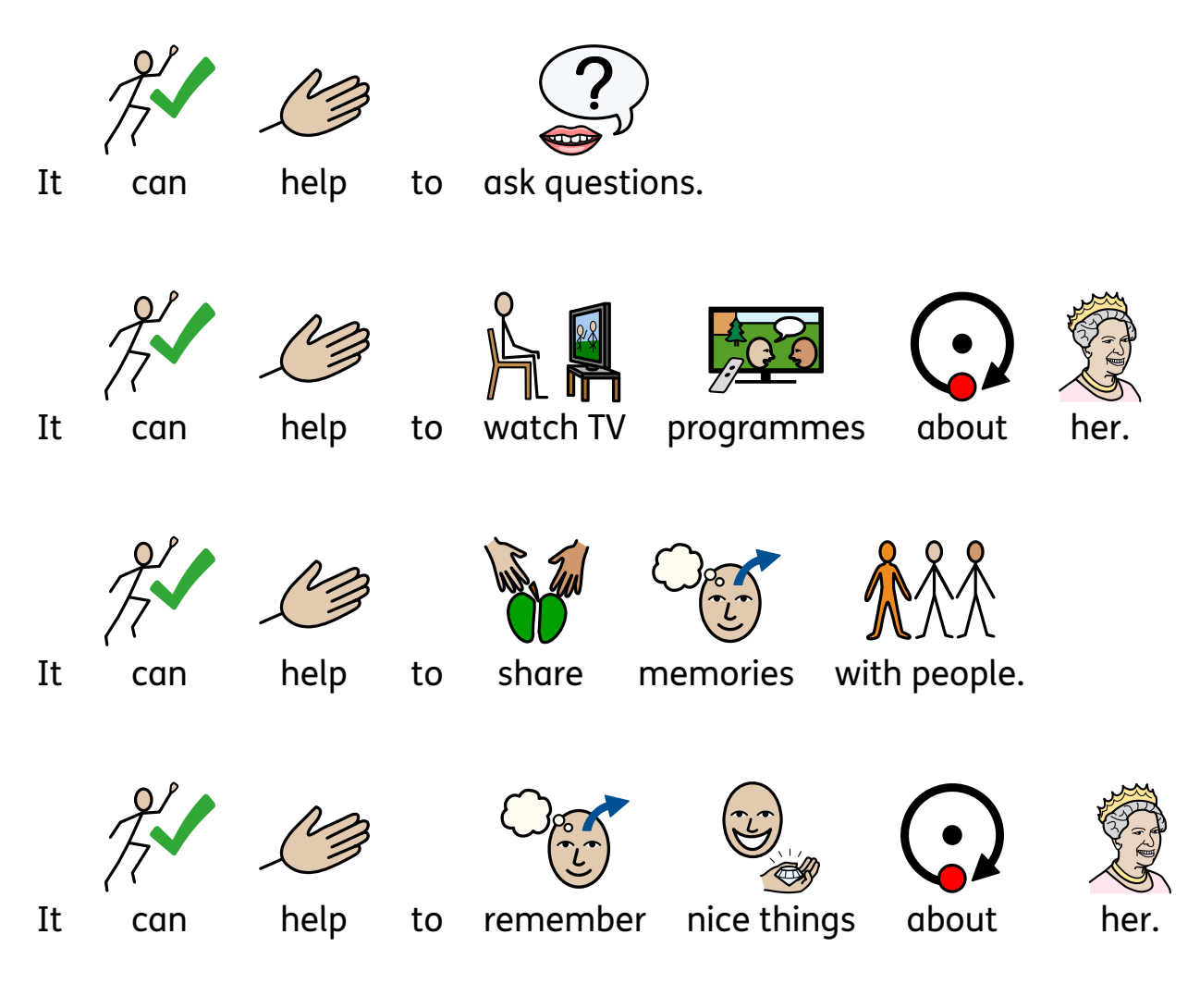

6

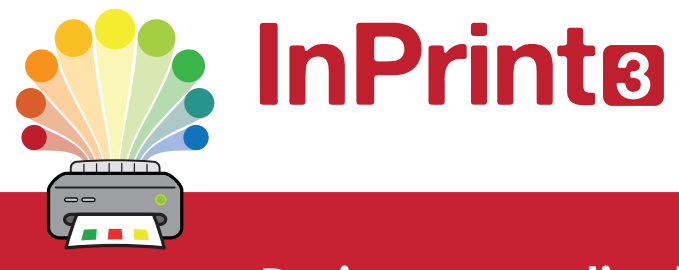

## **Design personalised symbol materials to print**

This resource pack was created using InPrint 3.

With access to over 20,000 Widgit Symbols, 100s of editable templates and a range of powerful design features, InPrint 3 customers can edit and amend all ready made resources, customise symbols and content, as well as create their own visual supports.

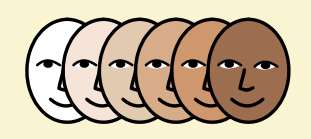

**Change Skin Tone** Change the skin tones of any symbol to make your materials more personal.

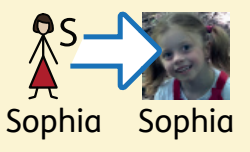

**Add Yor Own Pictures** Personalise your materials by adding images from your computer or the web.

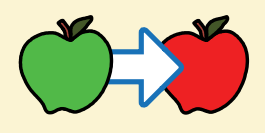

**Change Symbol Colour** Tweak the colour of any Widgit Symbol to make your content more relevant.

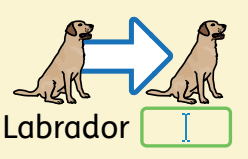

**Change Symbol Text** Edit the text beneath a symbol to make your content more specific or personal.

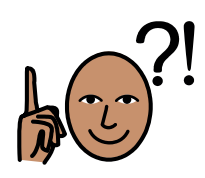

You have downloaded a PDF of the resources.

Would you like to edit these PDF Resources? If you subscribe to InPrint 3 (IP3), and download the IP3 version of the resources, you can edit or tailor the content to meet your needs.

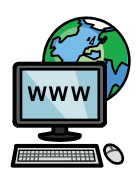

Not an InPrint 3 subscriber? Find out more by visiting **www.widgit.com/inprint3**